## **ИНСТРУКЦИЯ по поиску в Электронной библиотеке СПбПУ**

Поиск начинается с указания терминов в запросе на поиск на главной странице Электронной библиотеки СПбПУ (ЭБ) [\(Рисунок 1\)](#page-0-0).

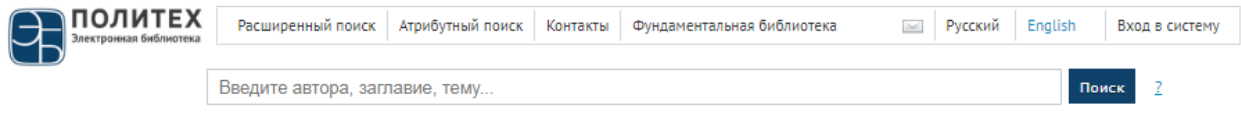

Рисунок 1 – Окно ввода запроса на поиск в ЭБ

<span id="page-0-0"></span>Поиск производится как по описания ресурсов, так и по содержимому полнотекстовых ресурсов (за исключением ресурсов внешних, размещенных на внешней платформе). Форма вывода результатов содержит три основные области: 1 – область ввода запроса на поиск; 2 – область уточнения запроса (фильтрации результатов) с использованием фасетов; 3 – область вывода результатов поиска.

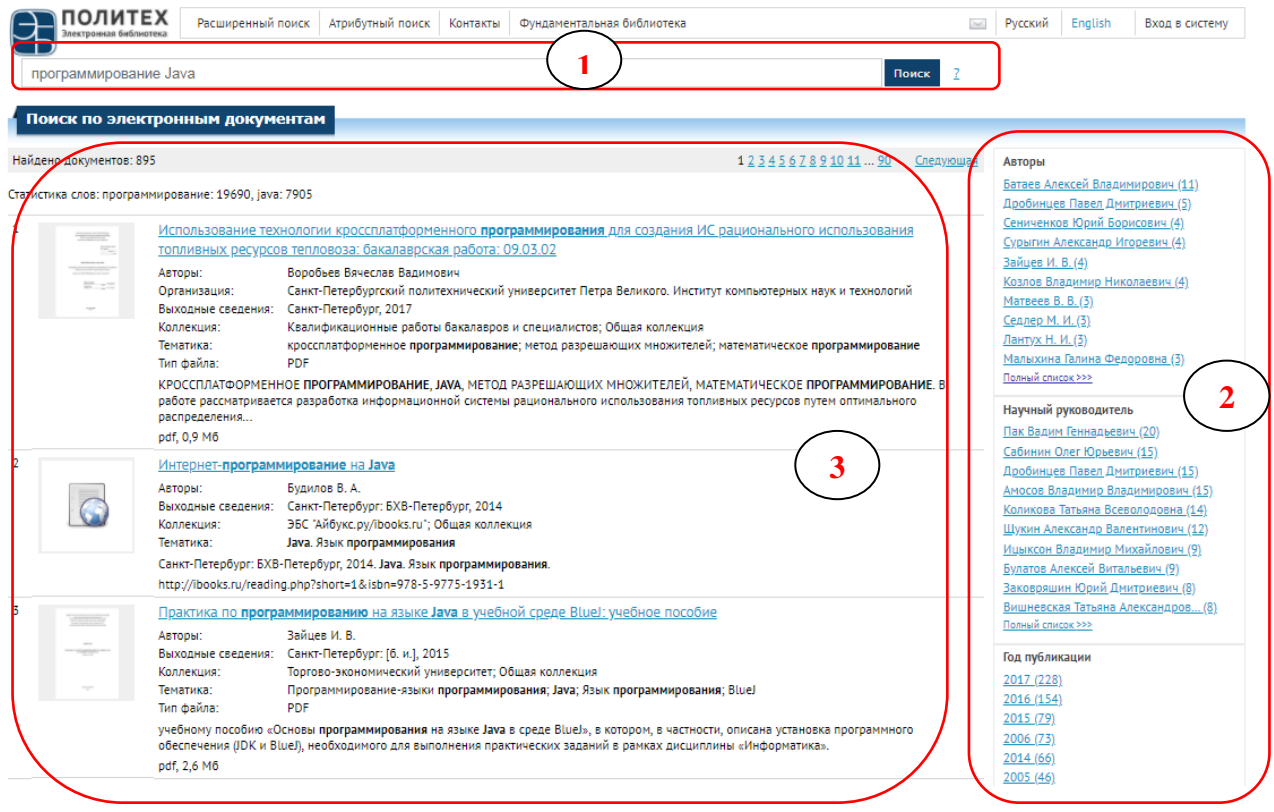

Рисунок 2 – Форма вывода результатов поиска

**При проведении поиска по ЭБ рекомендуется применять алгоритм последовательного уточнения запроса**:

**Шаг 1. Вводим поисковые термины в окно запроса на поиск.** Если производится поиск известной Вам книги, то можно указать, например, слова из заглавия, автора. Если производится тематический поиск, то следует обозначить тематику поиска, например, «кредитная политика», и нажать кнопку «Поиск» или клавишу Enter. Введенные термины будут выделены в результатах поиска.

|                                                     | Расширенный поиск Атрибутный поиск Контакты<br>Фундаментальная библиотека<br>X                                                                                                    | Русский                                                                                                    | English                                                                                                    | Вход в систему                      |
|-----------------------------------------------------|----------------------------------------------------------------------------------------------------|----------------------------------------------------------------------------------------------------|----------------------------------------------------------------------------------------------------|-------------------------------------|
| лектронная библиотека                               | кредитная политика                                                                                                    |                                                                                                    | Поиск                                                                                                    |                                     |
|                                                     | Поиск по электронным документам                                                                                                    |                                                                                                    |                                                                                                    |                                     |
| Найдено документов: 5 023                           | 1234567891011503<br>Следующая                                                                                                    | <b>Авторы</b>                                                                                                    |                                                                                                    |                                     |
| Статистика слов: кредитная: 72833, политика: 353401 |                                                                                                    | Левенцов Валерий Александрович (15)<br><u>Батаев Алексей Владимирович (12)</u>                                                                                                    |                                                                                                    |                                     |
| THE T                                               | Анализ денежно- <b>кредитной политики</b> Центрального банка Российской Федерации в современных условиях: бакалаврская работа: 38.03.01<br>Николаева Александра Константиновна<br>Авторы:<br>Организация:<br>Санкт-Петербургский политехнический университет Петра Великого. Институт промышленного менеджмента, экономики и торговли<br>Выходные сведения: Санкт-Петербург, 2017<br>Квалификационные работы бакалавров и специалистов; Общая коллекция<br>Коллекция:<br>Тематика:<br>денежно-кредитная политика; регулирование; анализ денежно-кредитной политики<br>Тип файла:<br><b>PDF</b><br>Типы и направления денежно-кредитной политики В Федеральном законе от 10 июля 2002 г. №86-ФЗ «О Центральном банке Российской<br>Но, такая денежно-кредитная политика привела и к негативным последствиям, в первую очередь, для реального сектора         | Левенцов Александр Николаевич (10)<br>Озеров Евгений Семенович (9)<br>Пупенцова Светлана Валентиновн (7)<br>Сулоева Светлана Борисовна (7)<br>Молчадская Асилия Геннадьевна (7)<br>Градов Александр Павлович (7)<br>Ключарева Наталья Сергеевна (7)<br>Окороков В. Р. (6)<br>Полный список >>> |                                                                                                    |                                     |
| $\overline{2}$                                      | pdf, 1,2 M6<br>Разработка мер по совершенствованию денежно-кредитной политики Центрального банка Российской Федерации: бакалаврская работа: 38.03.04                                                                                                    |                                                                                                    | Научный руководитель                                                                                                    | Гузикова Людмила Александровна (45) |
| $\frac{1}{\alpha}$                                  | Зайцев Даниил Андреевич<br>Авторы:<br>Санкт-Петербургский политехнический университет Петра Великого. Институт промышленного менеджмента, экономики и торговли<br>Организация:<br>Выходные сведения: Санкт-Петербург, 2016<br>Квалификационные работы бакалавров и специалистов; Общая коллекция<br>Коллекция:<br>Центральный банк; денежно-кредитная политика; совершенствование; Central bank; monetary policy; improvement<br>Тематика:<br>Тип файла:<br><b>PDF</b>                                                                                                    |                                                                                                    | Николова Людмила Васильевна (38)<br>Феофилова Татьяна Юрьевна (30)<br>Волкова Надежда Васильевна (28)<br>Бриль Александр Романович (28)<br>Сулоева Светлана Борисовна (27)<br>Капустина Ирина Васильевна (27) |                                     |
|                                                     | Рассмотрим опыт проведения денежно-кредитной политики в Соединенных Штатах Америки. В США функции Центрального банка, в том<br>3 Денежно-кредитная политика Центрального банка [Электронный ресурс] / Информационный портал «Grandars» - Режим доступа<br>pdf, 0.9 M6                                                                                                    |                                                                                                    | Засенко Вилена Евгеньевна (26)<br>Калинина Ольга Владимировна (22)<br>Яковлев Андрей Анатольевич (21)                                                                                                    |                                     |
| $\overline{3}$                                      | Кредитная и инвестиционная политика коммерческого банка; магистерская диссертация: 38.04.01<br>Авторы:<br>Худова Ангелина Витальевна<br>Санкт-Петербургский политехнический университет Петра Великого. Институт промышленного менеджмента, экономики и торговли<br>Организация:<br>Выходные сведения: Санкт-Петербург, 2017<br>Коллекция:<br>Магистерские диссертации; Общая коллекция<br>Тематика:<br>кредитный портфель; банковские активы; банковские риски; инвестиционная политика; кредитная политика; ипотечное кредитование; ценные бумаги<br><b>PDF</b><br>Тип файла:<br>Они исходят из того, что все банковские операции - как активные, так и пассивные - имеют кредитную прироФакторы кредитной политики банка Макрофакторы - кредитная политика<br>организаций-конкурентов; - потенциал и экономические особенности региона, в<br>pdf, 1.7 M6 | Полный список >>><br>Год публикации<br>2017 (1306)<br>2016 (1113)<br>2014 (903)<br>2015 (688)<br>2013 (621)<br>2012 (69)<br>2018 (41)<br>2004 (31)                                                                                                    |                                                                                                    |                                     |

Рисунок 3 – Результаты поиска по теме «кредитная политика»

**Шаг 2. Оцениваем результаты поиска** (область 3). Если список слишком обширный и его трудно просмотреть и оценить поэлементно, то целесообразно уточнить запрос. Для этого следует произвести фильтрацию результатов на основе фасетов (область 2). Значения фасетов отражают содержимое списка результатов по разноаспектным независимым критериям: по виду документа, по автору, по ключевым словам (тематике), языку и другим параметрам. Выбранные значения фасетов подсвечиваются, заданные фильтры можно затем отменить нажатием «очистить фильтр» [\(Рисунок 4\)](#page-1-0).

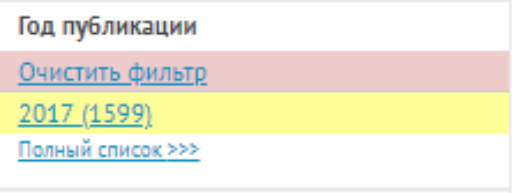

Рисунок 4 – Фасет (фильтр) «Год публикации»

<span id="page-1-0"></span>Уточнение запроса и фильтрация результата производится до тех пор, пока размер списка найденных ресурсов не будет сокращен до объема, позволяющего поочередно оценить содержимое каждого ресурса.

**Шаг 3. Уточнение сведений о ресурсе** по его детальному описанию и по его содержимому. Для этого переходим на страницу с детальным описанием нажатием на заглавие ресурса в списке результатов [\(Рисунок 5\)](#page-2-0).

На странице представлены описание, аннотация, права на использование ресурса, статистика его использования, а также другие сведения для отдельных произведений. Права на использование ресурса устанавливаются в соответствии с решением правообладателя, указываемым в документе на передачу произведения в ЭБ.

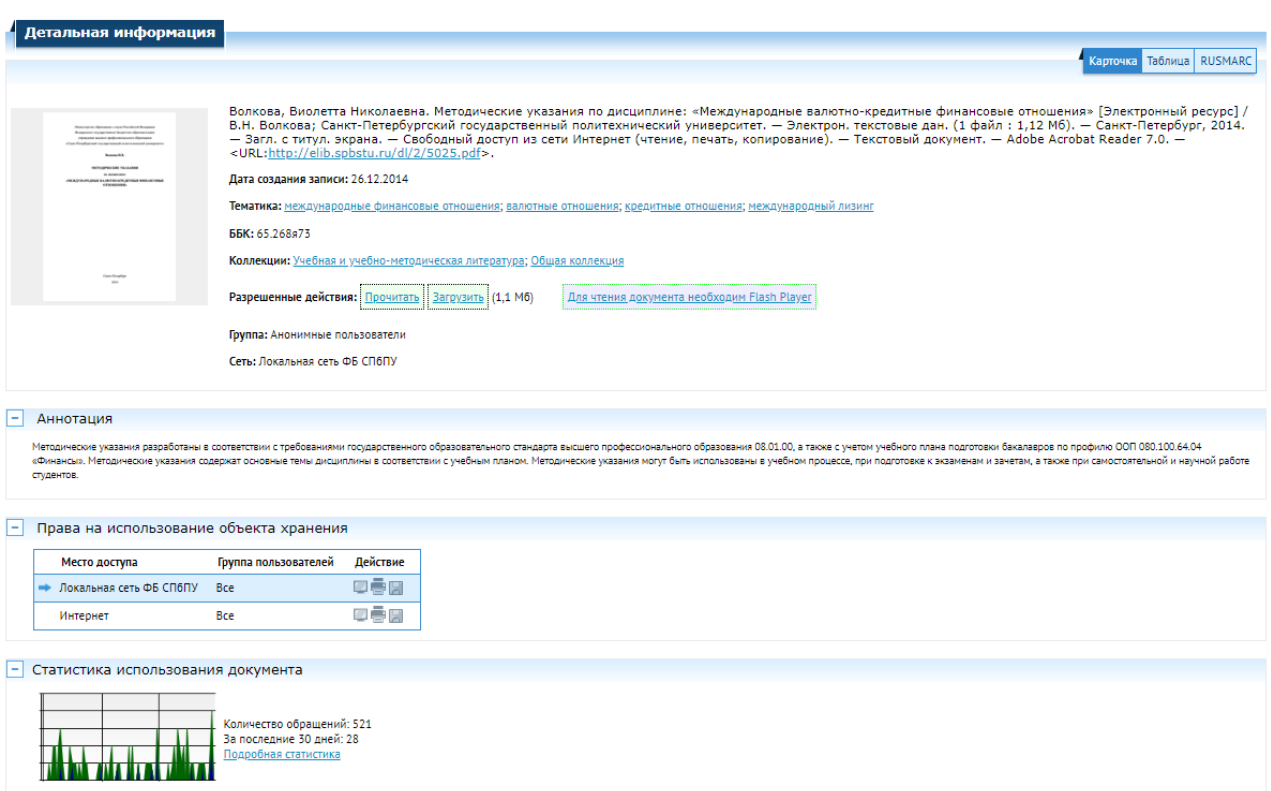

Рисунок 5 – Детальная информация о ресурсе ЭБ

<span id="page-2-0"></span>**В ЭБ ресурсы разделены на коллекции**, причем каждая внешняя ЭБС с действующей подпиской выделена в отдельную коллекцию. Названия таких коллекций начинаются со слова «ЭБС». Все ресурсы Электронной библиотеки СПбПУ входят в состав «Общей коллекции». Список доступных коллекций можно получить в разделе Коллекции на главной странице или в соответствующем фасете на странице вывода результатов [\(Рисунок 6\)](#page-3-0).

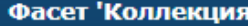

Количество элементов: 19

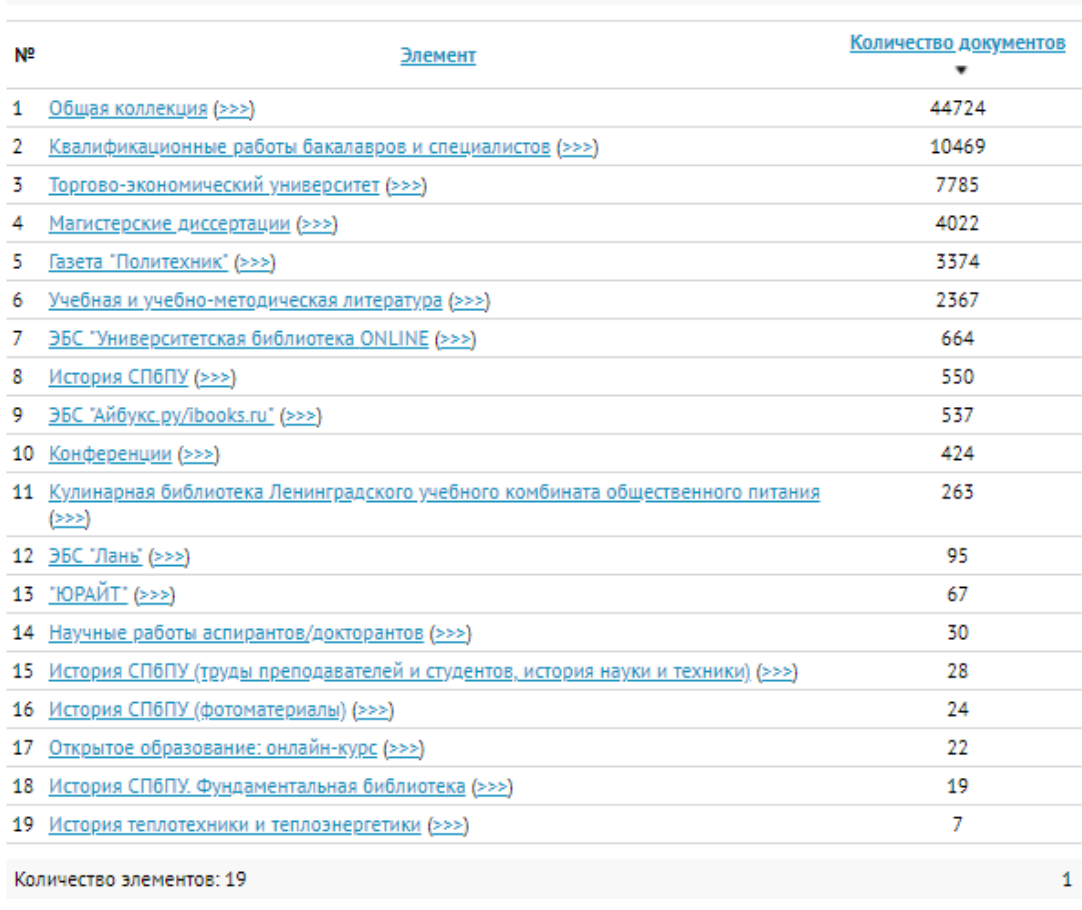

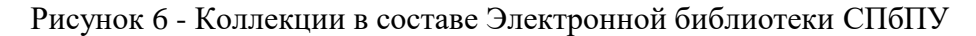

<span id="page-3-0"></span>**Поиск в ЭБ не требует авторизации.** Однако доступ к некоторым ресурсам требует авторизации

> Доступ Доступ из сети Интернет (33334) Доступ по паролю (9567) Локальный доступ (1136) Нет доступа (234) Полный список >>>

Рисунок 7 - Фасет (фильтр) «Доступ», определяющий распределение ресурсов ЭБ в зависимости от прав их использования

 $\overline{1}$ 

**Для авторизации в ЭБ используйте логин и пароль читателя библиотеки.** Авторизованные пользователи также смогут создавать списки избранных документов, выделяя отдельные документы в результатах поиска

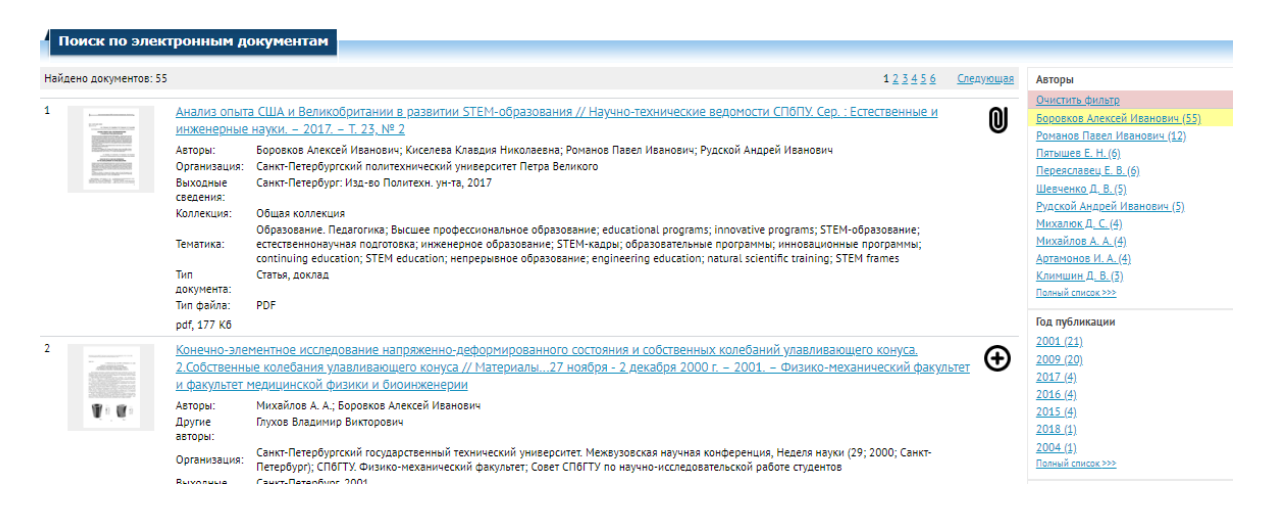

В личном кабинете можно просматривать историю запросов (фиксируются только те запросы, которые выполнялись после Вашей авторизации) и создавать собственные коллекции (списки) избранных произведений из ЭБ [\(Рисунок 8\)](#page-4-0).

## Личный кабинет

Пользователь: 9000317 (с использованием логина и пароля читателя библиотеки СПбПУ)

Группа: Читатели ФБ

История поисковых запросов

● 10.18720/SPBPU/2/ed-3240  $\bullet$  SPBPU/2/ed-3240  $-ed-3240$ • тюмень • маяковский  $He$  $\Phi$ T<sub>b</sub> • нефть газ  $-$  TKOMEH • тюменский  $\bullet$ Очистить историю запросов Коллекции документов

 $1(3)$ 

<span id="page-4-0"></span>Добавить новую коллекцию

Рисунок 8 – Личный кабинет

При переходе к одной из созданных Вами коллекций документов из ЭБ, Вы получаете список, который можете редактировать [\(Рисунок 9\)](#page-5-0). Для каждого избранного произведения можно добавить комментарий.

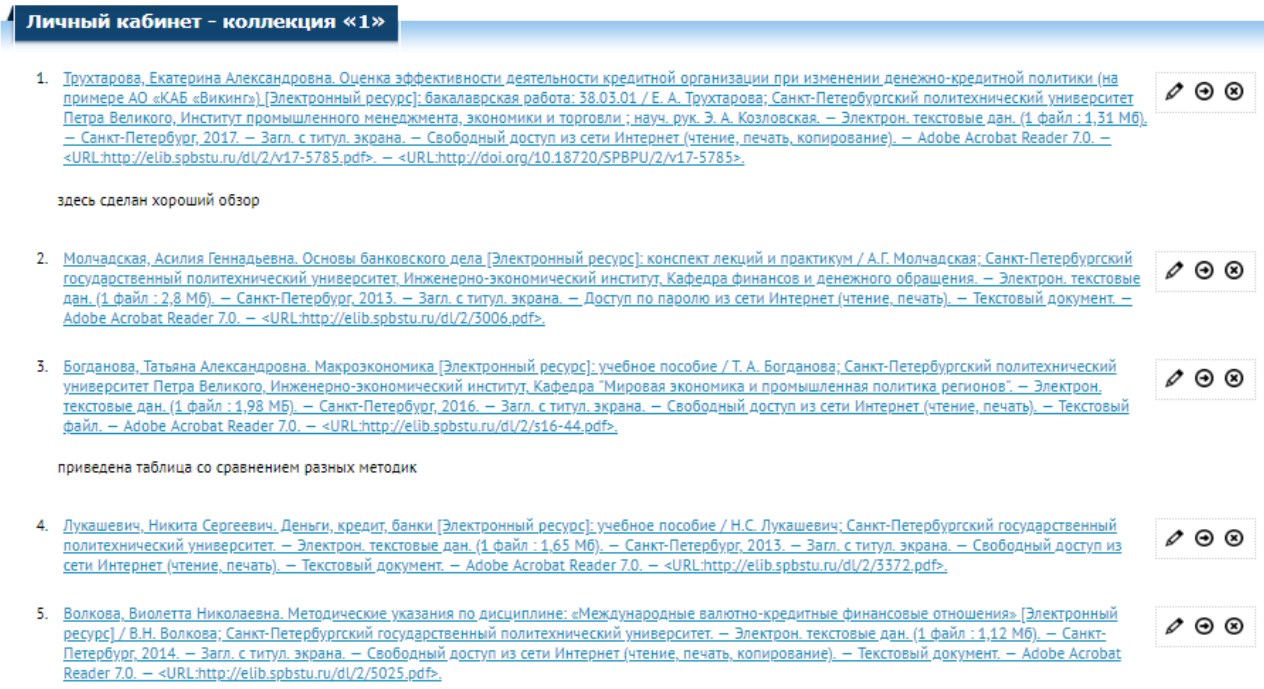

## <span id="page-5-0"></span>Рисунок 9 – Список документов, сохраненных авторизованным пользователем в Коллекции «1»